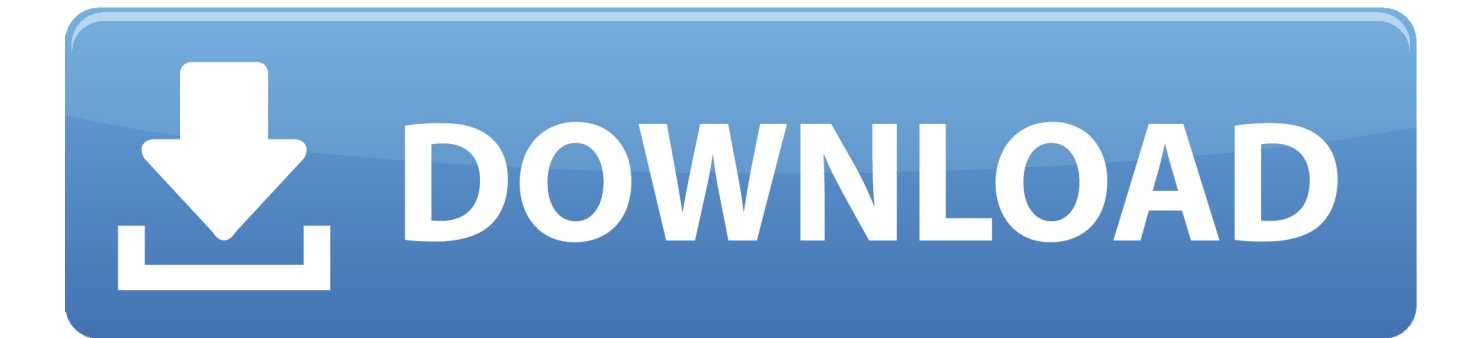

[Adobe Creative Suite Cc Crack 183](https://tiurll.com/1ruwzx)

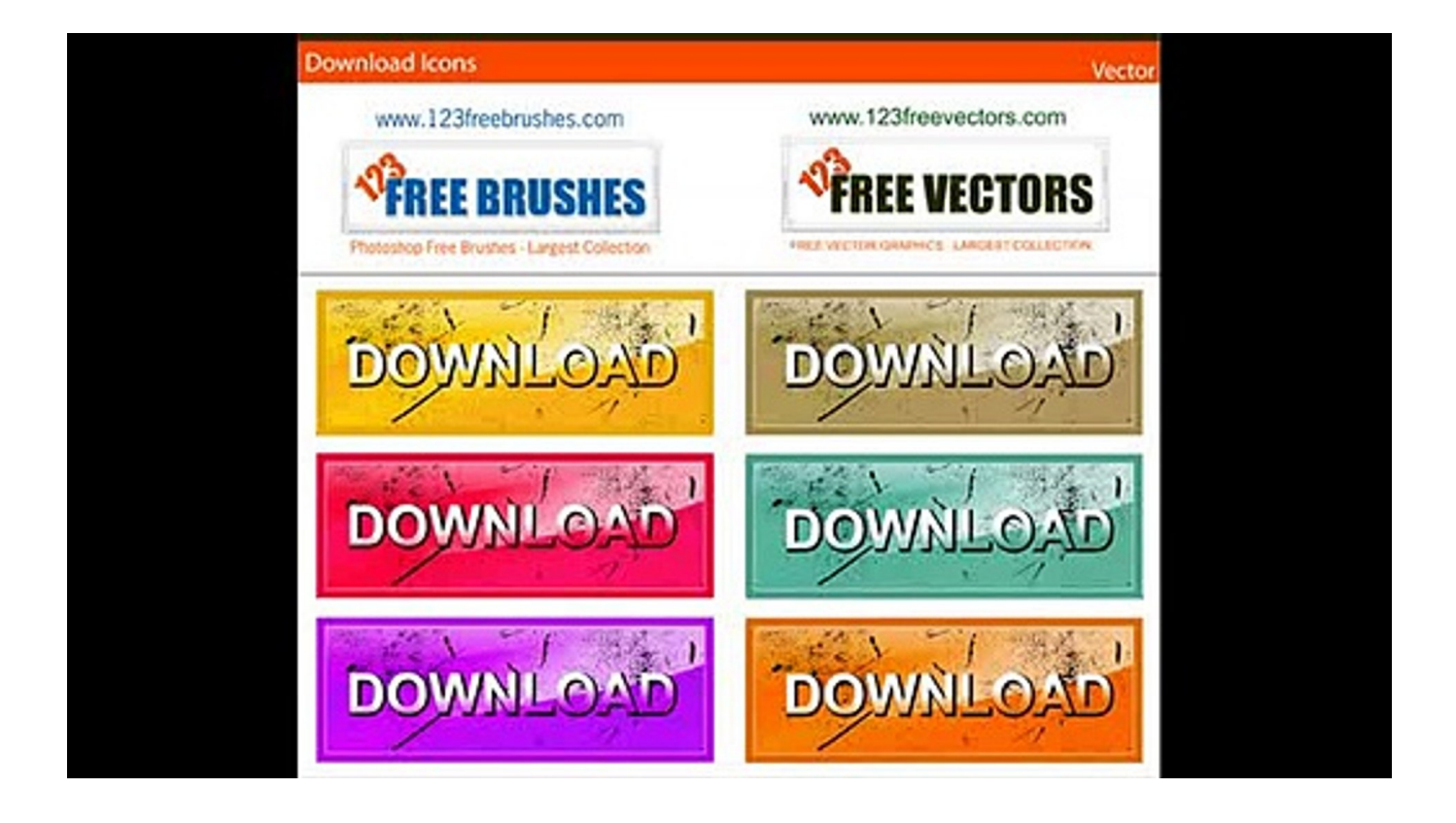

[Adobe Creative Suite Cc Crack 183](https://tiurll.com/1ruwzx)

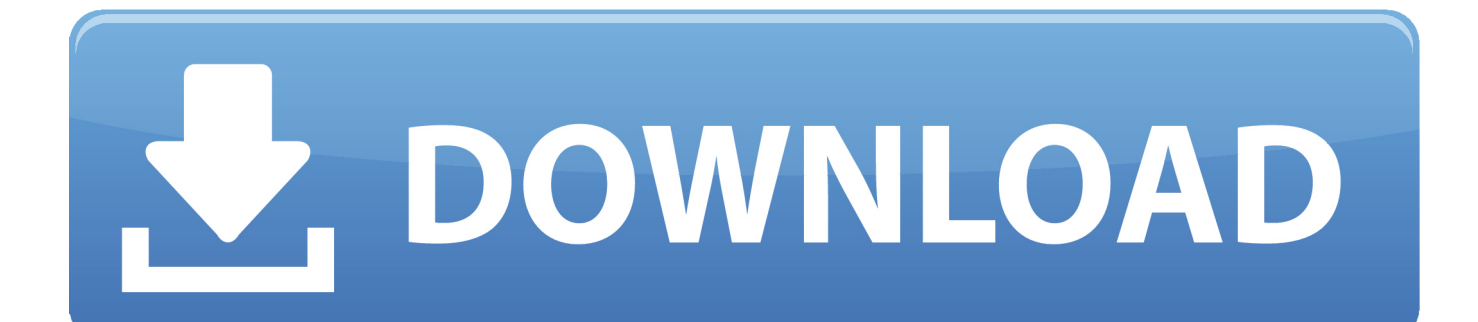

29 Nov 2017 - 6 min - Uploaded by Mr. Tech Hacker[2020] | [2020] | 2020[2020] | [2020] [2020] Adobe CC 2018 Installing Error and Solved Every Information Is Taken From Google & Sources.. Error 183 when updating CC Desktop from the Assets tab. 2 people ... i run adobe creative cloud as administrator and its still the same . the. WJA, 183, Calgary, 16:17 +1, On Time. Flight AC 8403 AC, 8403, Edmonton, 16:24 +1, On Time. Flight WJA 3324 WJA, 3324, Vancouver, 17:17 +1, 16:42 +1 .... You can't uninstall Adobe CC Desktop from the Control Panel because the uninstaller refuses to launch : "Couldn't uninstall Creative Cloud for .... 9 Mar 2017 ... Does anyone have MWG allowing Adobe CC to install without issues. ... I could not install the update for Adobe Creative Cloud. Adobe-Errorcode 183. McAfee VirusScan Enterprise 8.8 Patch 10 V 5900.7806 DATversion .... Hi, Today, Adobe CC Desktop refused to start telling me that I either had to Quit or to Repair. I selected Repair which resulted in a failed operation a.... Comment with your order screenshot and we will select 50 of you to win Rs 1000 @Flipkart vouchers #RealmeForEveryIndian. 941 replies 183 retweets 1,538 .... 1 hour ago ... Google's self-driving car program, Waymo, is allowing cameras inside their autonomous minivans in Arizona as Google prepares to launch the .... 26 Dec 2016 - 3 min - Uploaded by Madhav NaayakAdobe Creative Cloud 295,151 views · 6:14 · Five NEW Things in Photoshop CC 2018 That .... I have been using Adobe products for twenty years, including teaching them for ten years at an excellent ... Answered Jun 12, 2017 · Author has 183 answers and 62k answer views ... How can I download Adobe Photoshop cc 2017? In Adobe ... 09d653b45f